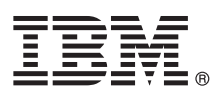

# **Gyors üzembe helyezési útmutató**

# Ez az útmutató írja le az IBM Integration Designer telepítésének és beállításának kezdeti **lépéseit.**

**Más nyelvek:** A Gyors üzembe helyezési útmutató más nyelvű változatai a Gyors üzembe helyezés DVD-n találhatók.

#### **A termék bemutatása**

Az IBM® Integration Designer teljes körű szerzői környezetével mindenre kiterjedő integráció valósítható meg a szolgáltatásorientált architektúrában (SOA). Az Eclipse alapjaira épülő Integration Designer SOA-alapú üzletifolyamat-kezelés és -integráció összeállítására szolgáló eszköz IBM Business Process Manager (BPM) ésIBM WebSphere Adapters környezetekben. Az Integration Designer olyan gazdag szolgáltatásokkal egyszerűsíti az integrációt, amelyek felgyorsítják a SOA bevezetését a meglévő informatikai eszközök szolgáltatás-összetevőkként való felhasználásával, elősegítve az újbóli felhasználást és a hatékonyságot.

# $\odot$

**1 Lépés 1: A szoftver és a dokumentáció elérése**

Ha a terméket az IBM Passport Advantage webhelyről tölti le, akkor válassza az [IBM Integration Designer let](http://www.ibm.com/support/docview.wss?uid=swg27046806)öltése hivatkozást [\(http://www.ibm.com/support/docview.wss?uid=swg27046806\)](http://www.ibm.com/support/docview.wss?uid=swg27046806), válassza ki a kívánt változatot és operációs rendszert, és kövesse a letöltési dokumentumban leírt útmutatásokat.

A termékajánlatban szereplő összetevők listájáért válassza az [IBM Integration Designer r](http://www.ibm.com/support/docview.wss?uid=swg27022441)észletes [rendszerk](http://www.ibm.com/support/docview.wss?uid=swg27022441)övetelményei hivatkozást [\(http://www.ibm.com/support/docview.wss?uid=swg27022441\)](http://www.ibm.com/support/docview.wss?uid=swg27022441), válassza ki a megfelelő változatot és operációs rendszert, és kattintson a **Csomagolási lista** lehetőségre.

A termékdokumentációt az [IBM Integration Designer k](http://www.ibm.com/software/integration/integration-designer/library/documentation/)önyvtárban [\(http://www.ibm.com/software/integration/integration](http://www.ibm.com/software/integration/integration-designer/library/documentation/)[designer/library/documentation/\)](http://www.ibm.com/software/integration/integration-designer/library/documentation/) találja.

## **2 Lépés 2: A hardver- és rendszerkonfiguráció kiértékelése**

A hardver- és rendszerkövetelményekkel kapcsolatban az [IBM Integration Designer term](http://www.ibm.com/software/reports/compatibility/clarity/softwareReqsForProduct.html)ék részletes [rendszerk](http://www.ibm.com/software/reports/compatibility/clarity/softwareReqsForProduct.html)övetelményeiből tájékozódhat [\(http://www.ibm.com/software/reports/compatibility/clarity/](http://www.ibm.com/software/reports/compatibility/clarity/softwareReqsForProduct.html) [softwareReqsForProduct.html\)](http://www.ibm.com/software/reports/compatibility/clarity/softwareReqsForProduct.html).

Az IBM Integration Designer tervezésével kapcsolatos információkat a termékhez tartozó [IBM Integration Designer](http://www.ibm.com/support/knowledgecenter/SSTLXK/welcome) [dokument](http://www.ibm.com/support/knowledgecenter/SSTLXK/welcome)áció [\(http://www.ibm.com/support/knowledgecenter/SSTLXK/welcome\)](http://www.ibm.com/support/knowledgecenter/SSTLXK/welcome) tervezéssel foglalkozó szakaszában talál.

# **3 Lépés 3: Az IBM Integration Designer telepítése**

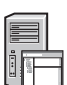

Az Installation Manager szoftverrel, az Integration Designer telepítési beállításaival és a választható szoftverek telepítésével kapcsolatban a termékhez tartozó [IBM Integration Designer dokument](http://www.ibm.com/support/knowledgecenter/SSTLXK/welcome)áció telepítéssel foglalkozó szakaszában talál információkat [\(http://www.ibm.com/support/knowledgecenter/SSTLXK/welcome\)](http://www.ibm.com/support/knowledgecenter/SSTLXK/welcome).

# **További információk**

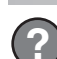

További információkért tekintse meg a következő forrásokat:

- v [IBM Integration Designer inform](http://www.ibm.com/software/integration/designer/)ációk [\(http://www.ibm.com/software/integration/designer/\)](http://www.ibm.com/software/integration/designer/)
- v [IBM BPM developerWorks f](http://www.ibm.com/developerworks/forums/forum.jspa?forumID=2382)órum [\(http://www.ibm.com/developerworks/forums/forum.jspa?forumID=2382\)](http://www.ibm.com/developerworks/forums/forum.jspa?forumID=2382)
- v [IBM Integration Designer t](http://www.ibm.com/support/entry/portal/Overview/Software/WebSphere/IBM_Integration_Designer)ámogatási portál [\(http://www.ibm.com/support/entry/portal/Overview/Software/WebSphere/](http://www.ibm.com/support/entry/portal/Overview/Software/WebSphere/IBM_Integration_Designer) [IBM\\_Integration\\_Designer\)](http://www.ibm.com/support/entry/portal/Overview/Software/WebSphere/IBM_Integration_Designer)

IBM Integration Designer Licensed Materials - Property of IBM. © Copyright IBM Corp. 2000, 2016. Az Egyesült Allamok kormányzati felhasználóinak jogkorlátozása: A használatot, a másolást és a<br>nyilvánosságra hozatalt az IBM

Az IBM, az IBM logó, az ibm.com, a developerWorks, a Passport Advantage és a WebSphere az International Business Machines Corp. védjegye vagy bejegyzett védjegye a világ számos országában. Más<br>cégek, termékek és szolgáltat

Rendelési szám: CF4GKML

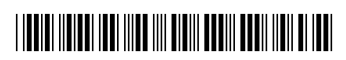